# Projektarbeit in Kooperation mit dem Schülerforschungszentrum Wuppertal am Carl-Fuhlrott-Gymnasium Projektbetreuer: Bernd Koch

Arbeit im Rahmen des Wettbewerbs/Projektkurses

 **\_\_**

 **\_\_**

# **Pulsierende Sterne**

 **BL Camelopardalis und Cy Aquarii**

Vorgelegt von: Abgabedatum:

Eser Bayraktar und Niklas Rausch 10. Mai 2023

E-Mail-Adressen: [eser.bayraktar@gy-cfg.de](mailto:eser.bayraktar@gy-cfg.de) [niklas.rausch@gy-cfg.de](mailto:niklas.rausch@gy-cfg.de)

Carl-Fuhlrott-Gymnasium Jung-Stilling-Weg 45 42349 Wuppertal

## **Kurzfassung**

Im Folgenden wird die Projektarbeit sowie deren Inhalt von erläutert.

Hierbei setzten wir uns mit den Themen wie, was veränderliche- und pulsationsveränderliche Sterne sind, auseinander sowie deren besonderen Eigenschaften und ihre Verwendung sogleich auch ihre Bedeutung in der Astronomie und Astrophysik.

Hierbei haben wir uns die Frage gestellt, wer zu der Erkenntnis gekommen ist diese Sterne für ihren heute noch verwendeten Zweck zu nutzen und wer überhaupt dafür verantwortlich ist die von uns verwendeten Methoden und Rechnungen entwickelt und erforscht zu haben.

Anbei erklären wir ebenfalls, dass die Pulsation der pulsationsveränderlichen Sterne eine Nebenerscheinung eines großen und wichtigen Mechanismus ist, dem "Kappa-Mechanismus" und dass die Erscheinung, die die Menschen als ein "Funkeln" der Sterne am Nachthimmel beschreiben nicht miteinander zusammenhängen wie einige es glauben.

Anbei erklären wie ebenfalls ein wichtiges Werkzeug der Bestimmung und Einordnung der veränderlichen Sterne, dem sogenannten Hertzsprung-Russel-Diagramm, dazu jedoch später mehr.

Zusammenhängend von dem uns beschriebenen Kappa-Mechanismus kann man anhand der Asteroseismologie oder auch Helioseismologie (bei sonnenähnlichen Sternen) den inneren Aufbau des Sternes erschließen und ein Bild der im Stern verlaufenden Schwingungen skizzieren.

Um unserer eigenen Forschung zu betreiben, sammelten wir zunächst die von uns benötigten Daten der Sterne BL Camelopardalis (BL Cam) und CY Aquarii (CY Aqr) zusammen und bestimmten mit den von uns verwendeten Programmen die für die Berechnung benötigten Werte aus und berechneten sie.

Daraufhin nutzten wir die Formel der Perioden-Leuchtkraft-Beziehung und stießen hierbei auf einen ungewöhnlichen Fall, der uns im Weg stand, dieser wird später beschrieben. Zudem ist zu erwähnen, dass die von uns berechneten Werte von den von uns untersuchten Quellen abweichen können, jedoch wird dazu im späteren Teil der Projektarbeit darauf hingewiesen und darüber diskutiert, wie es zu diesen Werten von beiden Seiten kommen konnte.

Zu erwähnen ist, dass wir am Ende auf eine vorzeitige Lösung und Ursache der von uns untersuchten Sterne BL Cam sowie CY Aqr gekommen sind, dazu jedoch später mehr.

# **Inhaltsverzeichnis**

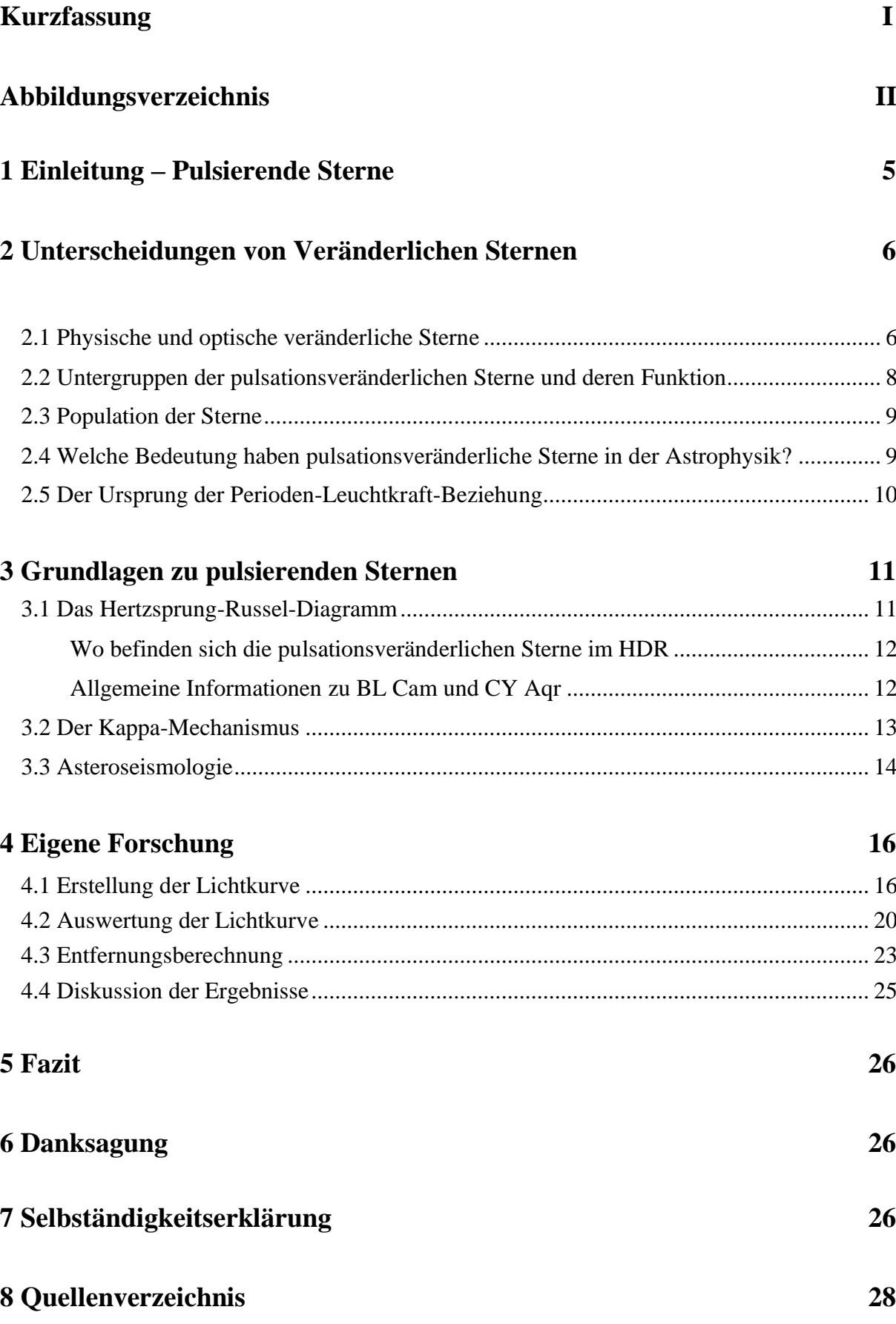

# **Abbildungsverzeichnis**

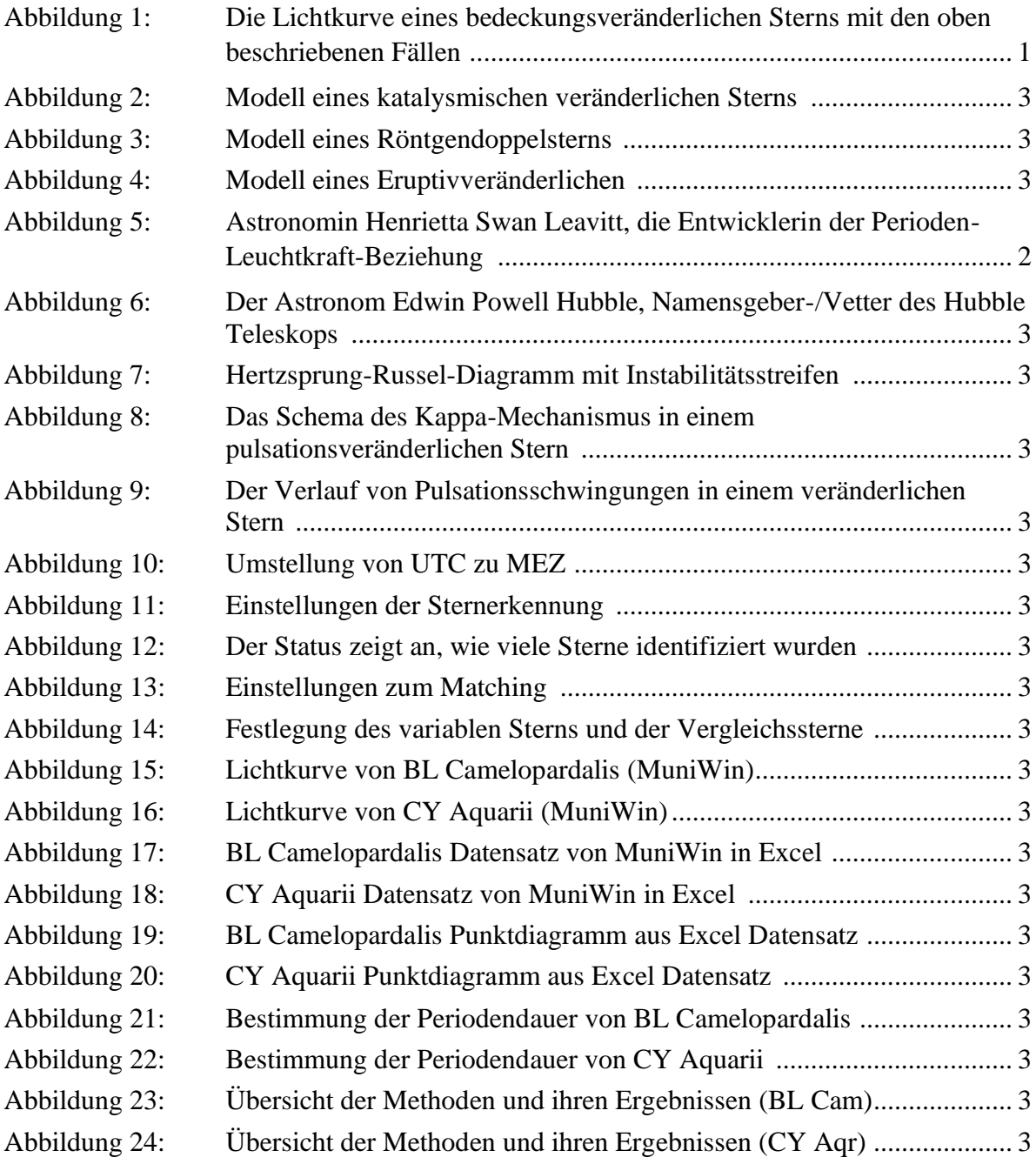

## **1 Einleitung – Pulsierende Sterne**

Das menschliche Weltbild hat im Laufe der Geschichte eine zunehmende Ausbreitung seines Horizonts erfahren - von der Entdeckung benachbarter Regionen durch einzelne Personen bis hin zur Beobachtung von Himmelskörpern und dem Verständnis der Menschheit als Teil des Universums. Vor allem zu Beginn des 20. Jahrhunderts gewann der Mensch viele Einblicke in und damit auch Erkenntnisse über den Kosmos, was den Beginn der modernen Astronomie sowie Kosmologie einläutete.

Mit der Zeit entwickelten sich die Beobachtungsmöglichkeiten weiter und es wurden mehr und mehr veränderliche Sterne an unserem Nachthimmel und in der Galaxie entdeckt.

Bei den veränderlichen Sternen schwankt die Helligkeit in einer Periode, diese ist im Vergleich zu normalen Sternen relativ kurz andauernd, jedoch kann ein Lichtwechsel innerhalb von Stunden, Tagen, Wochen, Monaten, Jahren, Jahrzehnten- hunderten- oder sogar tausenden- geschehen.

Hierbei unterscheidet man zwischen zwei Arten, den intrinsischen Veränderlichen, bei der sich die Leuchtkraft des Sterns ändert und den extrinsischen Veränderlichen, bei dem der Stern eine konstante Leuchtkraft aufweist, dennoch kann bei dieser Art eine andere Veränderung auftreten.

Viele Sterne machen im Laufe ihres Lebens eine Veränderung durch und werden somit zu "veränderlichen Sternen".

Diese Veränderung kann aber unterschiedlich sein, weswegen die veränderlichen Sterne in Untergruppen kategorisiert werden.

Man unterscheidet zwischen Bedeckungsveränderlichen, Rotationsveränderlichen, kataklysmische Veränderlichen, Eruptivveränderlichen, Röntgendoppelsternen und schlussendlich den pulsationsveränderlichen Sternen.

Über die anderen Arten der veränderlichen Sterne schreiben wir in einem späteren Kapitel. Nun beschäftigen wir uns mit den pulsationsveränderlichen Sternen.

Die pulsationsveränderlichen Sterne zeichnen sich dadurch aus, dass sich ihre Oberfläche durch eine Änderung des Radius, der Sternform oder der Oberflächentemperatur verändert, was wiederum zu einer Veränderung der Leuchtkraft führt. Durch die Veränderung der Leuchtkraft verändert sich die Lichtkurve und der Stern beginnt zu pulsieren.

Dieser Prozess wird durch den Kappa-Mechanismus beschrieben, welcher in einem späteren Kapitel erläutert wird.

Schon damals wurde das Phänomen der pulsierenden Sterne spekuliert, jedoch wusste man nicht, wieso sie pulsieren. Damals glaubte man das bedeckungsveränderliche Sterne die einzigen seien, jedoch wurde dies von Harlow Shapley widerlegt.

Im Jahre 1914 widerlegte er diese These mit einer Forschung. Er erklärte, dies anhand des Lichtwechsels der Cephei Sterne, denn diese würden laut ihm nicht ineinander verlaufen und Kreise ziehen. Wenn das Phänomen der bedeckungsveränderlichen Sterne stimmen würde, würden sie ineinander kreisen. Weshalb er auf den Entschluss gekommen ist, dass es nicht nur die bedeckungsveränderlichen Sterne sind, die pulsieren, sondern dass dies ebenfalls andere veränderliche Sterne aufweisen können.<sup>1</sup>

### **2.1 Physische und optische veränderliche Sterne**

Die oben genannten veränderlichen Sterne lassen sich in zwei weitere Untergruppen einteilen. Diese zwei Kategorie heißen: die physischen und die optischen veränderlichen Sterne. Diese verdeutlichen die Veränderung von veränderlichen Sternen entweder durch physische Prozesse, wie z.B. der Veränderung der Oberfläche oder, im Falle der optisch veränderlichen Sterne, durch die gegenseitige Bedeckung von Sternen in einem Doppelsternsystem.

Die physischen Veränderlichen erkennt man anhand einer Änderung in der Zustandsgröße des Sterns, sowie eine Veränderung des Radius, des Magnetfelds oder der Oberflächentemperatur. Bei optischen Veränderlichen wird nur die optische Veränderung betrachtet, wie bei einer Helligkeitsänderung, die in der Lichtkurve erkennbar ist.

Zu den physischen Veränderlichen zählen die Eruptivveränderlichen,

Rotationsveränderlichen, kataklysmischen Veränderlichen und die Pulsationsveränderlichen. Einige Vertreter dieser Gruppen sind die Cepheiden und die RR-Lyrae-Sterne.

Bei den Eruptivveränderlichen findet ein plötzlicher Helligkeitsanstieg statt, zu ihnen zählen die Orion- und T-Tauri Sterne.

Bei den Rotationsveränderlichen findet eine Veränderung des Magnetfelds statt, diese wird wiederum von Sternenflecken aufgerufen, die die Helligkeit beeinflussen.

Bei den kataklysmischen Veränderlichen sind Novae sowie Supernovae enthalten, ähnlich wie bei den Röntgendoppelsternen.

Zu den optischen Veränderlichen zählen nur die Bedeckungsveränderlichen, diese werden in weitere Unterklassen aufgeteilt, bei ihnen ist ein Minimum in der Lichtkurve zu erkennen welches auf die gegenseitige Bedeckung der Sterne zurückzuführen ist.

Die bedeckungsveränderlichen Sterne befinden sich innerhalb eines Doppelsternsystems. Von der Sicht der Erde aus liegen die beiden Sterne dieses Systems hintereinander, aufgrund der Rotation der Sterne. Aufgrund dessen bedecken sich die beiden Sterne, weshalb die Helligkeit beider Sterne von der Erde aus nicht mehr zu sehen ist. Dadurch erkennt man nicht die wahre Helligkeit bei einem der Komponenten, es herrscht ein Minimum.

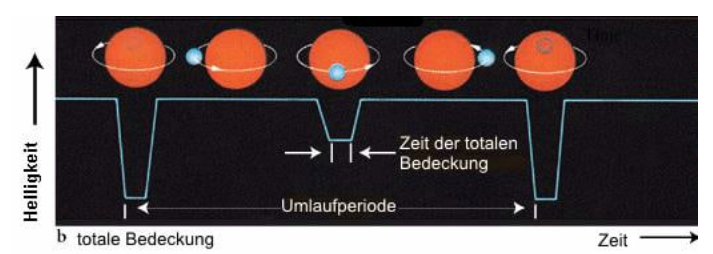

*Abbildung 1: Die Lichtkurve eines bedeckungsveränderlichen Sterns mit den oben beschriebenen Fällen*

Die rotationsveränderlichen Sterne zeichnet die Helligkeitsveränderung im Verlaufe der Rotation aus. Dieses Phänomen kann durch eine nicht gleichmäßige Helligkeitsverteilung auf der Sternenoberfläche aufgerufen werden. Dies kann durch Sonnenflecken, oder einem Magnetfeld geschehen, welsches in eine andere Rotationsrichtung verläuft. Zu ihnen zählen die Pulsare.

Bei den kataklysmischen Veränderlichen ist die Ursache der Veränderung eine thermonukleare Reaktion, bei der eine Kernfusion stattfindet, in der leichte und schwere Atomkerne miteinander verschmelzen. Diese Ausbrüche könnten jedoch ebenfalls von der Akkretionsscheibe aufgerufen werden. Diese Scheibe transportiert Materie in die Richtung des Zentrums. Diese Veränderlichen bestehen aus einem weißen Zwerg, der die Materie anhand einer Akkretionsscheibe von einem Begleiter erhält. Hierzu werden die Novae und Supernovae gezählt.

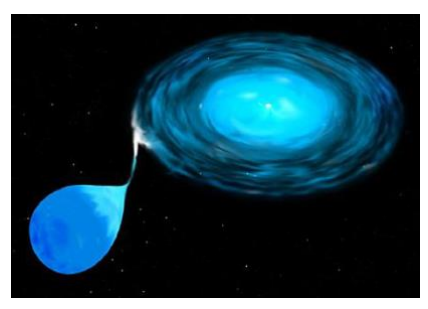

*Abbildung 2: Modell eines katalysmischen veränderlichen Sterns*

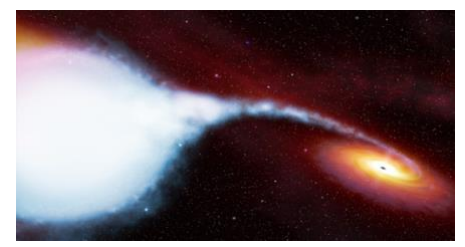

*Abbildung 3: Modell eines Röntgendoppelsterns*

Die Röntgendoppelsterne sind ein Doppelsternsystem, welches der kataklysmischen Veränderlichen ähnlich ist. Die Röntgendoppelsterne senden Röntgenstrahlen aus und der Sternenpartner in der Nähe empfängt diese durch eine Akkretion.

Die eruptivveränderlichen Sterne und deren Helligkeitsveränderung beruht auf Hüllenausbrüchen und sogenannter "Massenausflüße", die in Form von Sternenwinden verursacht werden. Zu ihnen gehören die blauen Veränderlichen, Flaresterne, junge T-Tauri-Sterne sowie rote Zwerg Sterne.

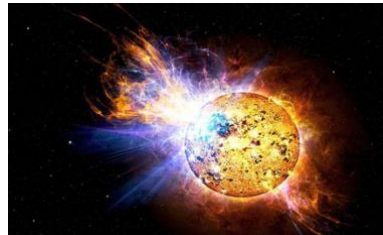

*Abbildung 4: Modell eines Eruptivveränderlichen*

Die veränderlichen Sterne werden durch bestimmte Vorgänge, die nicht von unserem Sonnensystem stammen von ihren "normalen" Vertretern unterschieden.<sup>2</sup>

Ein Beispiel wäre das Funkeln der Sterne. Diese Erscheinung heißt Szintillation, hierunter versteht man die Änderung der Helligkeit der Sterne. Diese wird durch den Lichtbruch in der Erdatmosphäre verursacht, weshalb die stark leuchtenden Sterne den Anschein haben, dass sie Funkeln würden.<sup>3</sup>

#### **2.2 Untergruppen der pulsationsveränderlichen Sterne und ihre Funktion**

Nicht jeder pulsationsveränderliche Stern ist gleich der andere, es existieren mehrere verschiedene Arten sowie Unterarten der Pulsationsveränderlichen.

Die Cepheiden sind radial schwingende Überriesen, deren Periode mehrere Tage bis zu hunderten von Tagen andauern kann. Ihr Spektraltyp schwankt zwischen der Klasse F und K. Sie dienen als eine Art Signalfeuer der Entfernungsbestimmung innerhalb sowie außerhalb der Milchstraße.

Cepheiden sind junge Sterne, die sich mit der Bahn des Instabilitätsstreifen kreuzt.

Diese werden nochmals in mehrere Untergruppen unterteilt.

Die sogenannten W-Virginis-Sterne bestehen aus alten Sternenmassen, die eine kleinere Sonnenmasse als die klassischen Cepheiden besitzen. Sie weisen ebenfalls eine andere Form der Lichtkurve auf.

Die bimodalen Cepheiden vom Typ CEP(B) weisen mindestens 2 Perioden- Schwingungen auf.

Der DECPS Untertyp besitzt eine geringere Amplitude, als die anderen Arten, jedoch hat er einen symmetrischen Lichtkurvenverlauf, der auf die Pulsation in der Oberschwingung zurückzuführen ist.

Die sogenannten ungewöhnlichen Cepheiden besitzen eine Periode die innerhalb eines Tages gemessen werden kann, besitzen aber eine typische Magnitude ähnlich der Cepheiden. Diese stammen vom Typ BL Boo.

Die Alpha-Cygni-Sterne sind nicht radial pulsierende Sterne der Überriesen, die der Klasse B bis A und der Leuchtkraftklasse la angehören. Die Helligkeitsänderung dieser Art scheint sich unregelmäßig zu verhalten, was an der nah anliegenden Periode liegt. Eine Periode hält mehrere Tage bis hin zu Wochen lang.

Die Beta-Cephei-Sterne befinden sich auf der Hauptreihe im HDR und besitzen eine geringe Amplitude. Sie gehören der Klasse B an.

Delta-Scuti-Sterne hingegen werden in die Klasse A bis F eingeordnet und befinden sich in der Nähe der Hauptreihe. Sie besitzen eine kurze Periode, die man innerhalb eines Tages in einigen Stunden messen kann und besitzen sowie die Beta-Cephei-Sterne eine geringe Amplitude.

Die SX-Phoenix-Sterne ähneln den Delta-Scuti-Sternen sehr, der einzige Unterschied ist, dass SX-Phoenix-Sterne zur Population 2 gehören.

Die Gamma-Doradus-Sterne sind eine Gruppe von Sternen, die der Klasse F angehören. Sie befinden sich entweder auf oder in der Nähe der Hauptreihe.

Ihre besondere Eigenschaft ist, dass sie innerhalb eines Tages in Stunden gemessen werden können sowie, dass sie eine Amplitude erreichen können, die 0,1 mag beträgt.

Die langperiodischen blauen Veränderlichen gehören der Klasse B an und besitzen eine Periode von einem Tag.

Zu den langperiodischen Veränderlichen gehören die sogenannten Mira-Sterne, Riesen der Klasse M. Die von ihnen entstehende Lichtkurve ist variabel und ihre Perioden reichen von hunderten Tagen bis hin zu 1000 Tagen an. Ihre Amplitude beträgt von ca. 2 bis 8 mag.

Es existieren halbregelmäßige und unregelmäßige Veränderliche. Sie sind Riesen und Überriesen der mittleren bis hin zur späteren Spektralklasse und besitzen eine andere Art von Periode. Diese Art der Periode kann von mehreren Wochen bis hin zu tausenden Tagen anhalten.

Diese Unterarten werden in unterschiedliche Populationsstufen unterteilt, die wir nun erläutern werden.<sup>4</sup>

## **2.3 Population in der Astronomie**

Die Population beschreibt die Menge der Sterne in einer Galaxie, die eine ähnliche Metallizität nachweisen.

Die Metallizität bezeichnet die chemischen Elemente, die in einem Stern vorhanden sind mit Ausnahme von Helium und Wasserstoff. Hierbei werden Elemente wie zum Beispiel Lithium und Beryllium gemeint, sowie weitere Elemente. Diese Elemente entstanden durch Kernreaktionen von Sternen, weshalb das Alter der Sterne eine große Rolle spielt. Diese werden außerhalb der Sternenbildung aufgenommen.

Somit lassen sich Sterne in verschiedenen Galaxien noch besser charakterisieren. Diese Arten werden mit den römischen Zahlen 1,2 und 3 beschrieben. 5

Die Population 1 beschreibt die Sterne innerhalb der Milchstraße. Sie sind junge, leuchtende und stabile Sterne und sie bewegen sich in Kreisbahnen. Die Sterne der 1. Population enthalten einen hohen Anteil an schweren Elementen.

Die 2. Population besitzt im Vergleich zur 1. eine geringere Menge an schweren Elementen und weisen somit eine kleinere Metallizität auf, weshalb man sie daran erkennen kann.

Die Sterne der 3. Population sind im Vergleich arm an Masse. Diese Sterne sind kalte Zwerge, die die 3. Population bilden. Sie besitzen eine noch geringere Metallizität im Vergleich zu denen der 2. Population.

Anzumerken sei, dass die Sterne nicht nach ihrem Alter und dem Entstehungszeitraum eingeordnet werden, sondern im Gegenteil. Die Sterne der 3. Population sind mitunter die Ältesten gefolgt von der 2. und danach der 1. Population. <sup>6</sup>

### **2.4 Welche Bedeutung haben diese pulsationsveränderlichen Sterne in der Astrophysik?**

Die Cepheiden vertreten einen wichtigen Posten in der Astrophysik, da diese von den Astronomen als eine Art Leuchtfeuer genutzt werden. Sie dienen als Markierpunkt für die Sterne, sowie Cepheiden in unserer Galaxie und in anderen Galaxien. Anhand von ihnen kann man innerhalb der bereits bekannten Orte im Universum eine Strecke berechnen. Mit dieser Methode, der sogenannten Perioden-Leuchtkraft-Beziehung, kann man zum Beispiel die Entfernung von unserer Galaxie, der Milchstraße bis zu einer anderen berechnen.

In einem weiteren Bereich der Astronomie, der sogenannten Asteroseismologie lässt sich der innere Aufbau eines veränderlichen Sternes erschließen. Nicht nur von Veränderlichen, sondern auch von sonnenähnlichen Sternen lässt sich der Aufbau erschließen, dies nennt man jedoch Helioseismologie. Hierzu werden die Schwingungen des Sterns gemessen. Anhand dieser lässt sich der innere Aufbau der Veränderlichen oder sonnenähnlichen Sternen erschließen. Somit lässt sich in der Zukunft der Aufbau von Sternen desselben Typs beschreiben und man weiß, ob sie mehrere Ähnlichkeiten nachweisen oder nicht.

Eine weitere Bedeutung der Pulsationsveränderlichen ist die Berechnung der Masse.

Anhand von doppelperiodischen pulsationsveränderlichen Sternen ist eine Berechnung der Masse durchaus möglich. Bei den Doppelsternsystemen kann man ebenfalls die Masse

berechnen, jedoch kann bei Doppelsternsystemen der Zahlenwert der Masse abweichen, was an dem dort stattfindenden Massetransfer liegen kann.

## **2.5 Der Ursprung der Perioden-Leuchtkraft-Beziehung und ihren Sinn**

Die amerikanische Astronomin Henrietta Swan Leavitt entdeckte im Jahre 1912 die Perioden-Leuchtkraft-Beziehung, die für die Entfernungsbestimmung von anderen Sternen und sogar Galaxien heute noch benutzt wird. Hierfür nutzte sie die Cepheiden als eine Art Signalfeuer um die Entfernung zu bestimmen. Vor dieser Methode nutzten Astronomen früher die Parallaxe und Triangulation, um die Entfernung zu bestimmen, jedoch war diese Methode ungeeignet, um weiterentfernte Sterne und Galaxien zu bestimmen, da man dabei Entfernungen von "nur" einigen Hunderten Lichtjahren messen konnte. Mit ihrer Form der Entfernungsbestimmung hingegen konnte man bis zu 20 Millionen Lichtjahre bemessen.

Anhand der Perioden-Leuchtkraft-Beziehung gelang es Astronomen viel mehr Cepheiden und Sterne in der Galaxie zu entdecken, was ein großer Fortschritt war.<sup>7</sup>

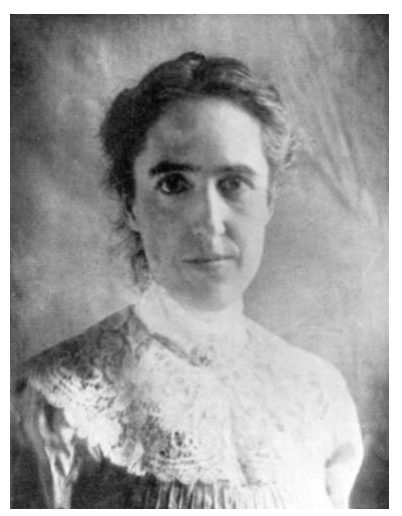

*Abbildung 5: Astronomin Henrietta Swan Leavitt, die Entwicklerin der Perioden-Leuchtkraft-Beziehung*

Im Jahr 1920 nutzte der amerikanische Astronom Edwin Powell Hubble die Methode von Leavitt und konnte mit dieser die Entfernung von Cepheiden in anderen Galaxien bestimmen, indem er diese zuvor fotographisch festgehalten hatte und sie mit der Methode berechnet hat. Unter anderem sogar in der von uns bekannten Andromedagalaxie. Nebenbei befasste er sich mit der Expansion des Universums und der Veränderung des Sternenlichtes in der Entfernung, den sogenannten Hubble-Effekt und erfand die Hubble-Konstante.<sup>8</sup>

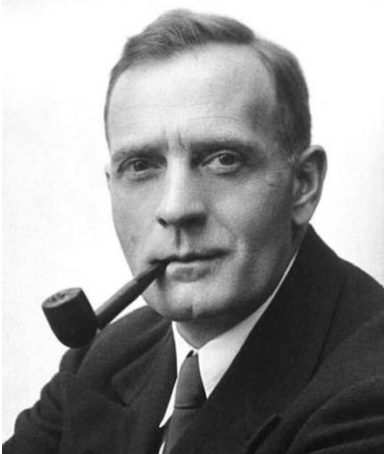

*Abbildung 6: Der Astronom Edwin Powell Hubble, Namensgeber-/ vetter des Hubble Teleskops*

### **3.1 Das Hertzsprung-Russel-Diagramm**

Das Hertzsprung-Russel-Diagramm (HRD) dient zur Klassifizierung der Sterne und wurde von Henry Norrys Russel auf Grundlage der vorherigen Forschungsergebnisse von Ejnar Hertzsprung entwickelt. Hierbei wird die absolute Helligkeit der Sterne dem Spektraltypen der Sterne gegenübergestellt. Dabei hängt der Spektraltyp von der Oberflächentemperatur in Kelvin (K) ab und wird von ihr bestimmt.

Die Sterne werden in 7 Spektralklassen unterteilt, die mit den Buchstaben O, B, A, F, G, K, M

beschrieben werden, jedoch werden auch 2 weitere Klassen namens L und T erwähnt.

Zu den verschiedenen Spektralklassen existiert ein Merksatz, der diese beschreibt.

Dieser Merkatz lautet: Oh, Be A Fine Girl Kiss My Lips Tonight.

Die Sterne sowie die Klassen werden in Abhängigkeit von Farbe, Temperatur in Kelvin, Leuchtkraft in Magnituden, Durchmesser, Masse und Lebensdauer unterteilt.

Die linke Seite des HDR beschreibt die Sterne, die eine Temperatur von 30.000 Kelvin aufweisen, der Klasse O. Die rechte Seite zeigt die Sterne an, die eine Temperatur von 3000 Kelvin aufweisen, der Klasse M.

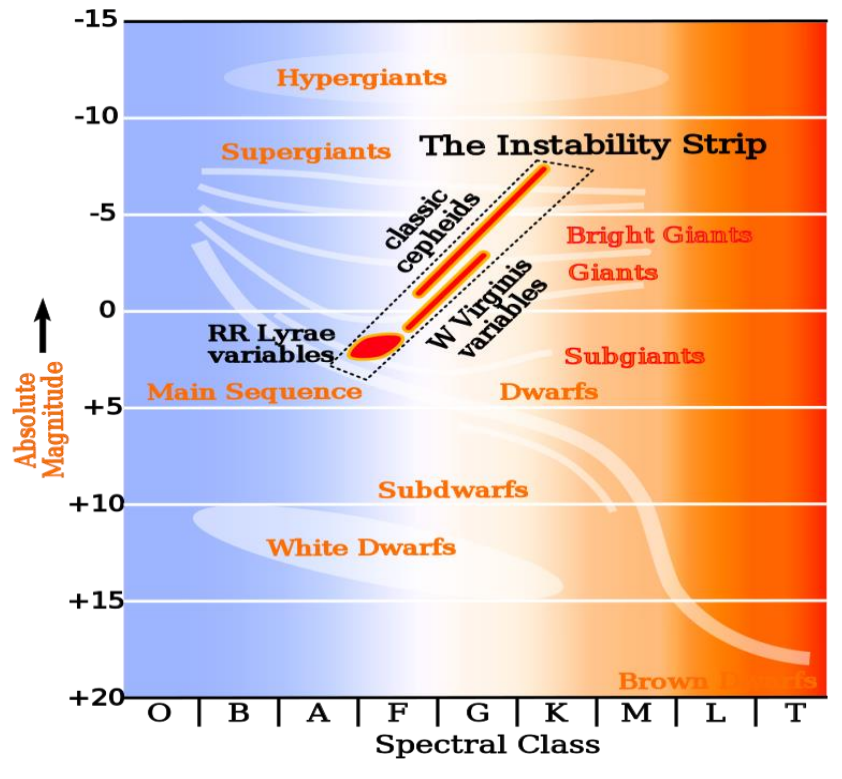

*Abbildung 7: Hertzsprung-Russel-Diagramm mit Instabilitätsstreifen*

Dadurch werden die Sterne aufgehäuft in mehrere Reihen unterteilt. Die größte und auffälligste Anhäufung der Sterne ist die sogenannte Hauptreihe, die sich von links oben nach rechts unten erstreckt (siehe Abbildung 7). In dieser befindet sich unsere Sonne. Am rechten unteren Ende der Hauptreihe befinden sich die leuchtschwachen roten Zwerge.

Die Hauptreihe teilt sich unter den Riesen auf, indem sich die Sterne der Riesenklasse und die Superriesen befinden. Dies sind Sterne, die größer sind als unsere Sonne.

Die Skala links beschreibt die Leuchtkraft (mag = m) der Sterne.

Hierbei erstreckt sich die Hauptreihe von links oben nach rechts unten ca. bei -5 bis zu ungefähr +20 Mag. Die Riesen bei ungefähr bei +3 bis -3 Mag und von -2 bis ungefähr -10 Mag werden die größeren Riesenklassen beschrieben.

Die sogenannten weißen Zwerge befinden sich in der linken unteren Ecke des Diagramms, diese werden mit ungefähr +10 bis +16 Mag beschrieben (Siehe Abbildung 7).

Einige pulsationsveränderliche Sterne befinden sich im sogenannten Instabilitätsstreifen des HDR. Dieser erstreckt sich von der Hauptreihe bis hin zu den Superriesen und noch darüber hinaus aus.<sup>9</sup>

#### **Wo befinden sich pulsationsveränderliche Sterne im Hertzsprung-Russell-Diagramm?**

Pulsationsveränderliche Sterne befinden sich entweder auf oder in der Nähe vom sogenannten Instabilitätsstreifen des HDR.

Dieser erstreckt sich von der Hauptreihe bis hin zu den Überriesen aus. Dabei befinden sich mehrere Arten von Pulsationsveränderlichen auf diesem Streifen.

Die Cepheiden verlaufen von den Riesen bis zu den Überriesen. Parallel zu ihnen liegen die W-Virginis-Sterne. Sie verlaufen jedoch nicht mit den Cepheiden, sondern verlaufen etwas kürzer, nämlich von den Riesen bis hin zu den hellen Riesen.

Die RR-Lyrae-Sterne hingegen befinden sich in der Nähe der Hauptreihe. Sie bedecken den Bereich der Unterriesen und können ebenfalls bei den Riesen gefunden werden.

Zusammenfassend lässt sich sagen, dass sich die Pulsationsveränderlichen im ungefähren Verlauf des Instabilitätsstreifen befinden.

Die beiden Sterne BL Camelopardalis und CY Aquarii sind pulsationsveränderliche Sterne, somit lässt sich sagen, dass sich die beiden auf dem Instabilitätsstreifen des Hertzsprung-Russell-Diagramms befinden.

Demnach befinden sich die beiden Sterne in der Nähe der Hauptreihe, jedoch gehören sie wahrscheinlich zu einer der Riesenklassen.<sup>10</sup>

## **Allgemeine Informationen zu den Sternen BL Cam & CY Aqr**

## **BL Cam:**

Der Pulsationsveränderliche Stern BL Camelopardalis (BL Cam oder auch GD 428) befindet sich im Sternbild der Giraffe. BL Cam ist ein radial schwingender Stern der Art SX-Phoenicis.

Sein Licht verändert sich aufgrund der Tatsache, dass der Stern radial schwingt, das heißt er pulsiert. Durch diese Veränderung expandiert die Oberfläche des Sterns und diese Expansion wird im Nachhinein kontrahiert, weshalb sich ebenfalls die Temperatur des Sterns sowie die Helligkeit verändert.

Die Pulsation der SX-Phoenicis-Sterne ähnelt der, der Delta-Scuti-Sterne.

Die 1. Unterscheidung zwischen ihnen ist der, dass SX-Phoenicis-Sterne schneller schwingen, als die Delta-Scuti-Sterne und somit einfacher an einem Tag zu beobachten sind.

Die 2. ist die, dass SX-Phoenicis-Sterne eine kleinere Menge an schweren Elementen aufweisen, als die Delta-Scuti-Sterne, weshalb die Delta-Scuti-Sterne in der 1. Population untergeordnet sind und die SX-Phoenicis-Sterne in der 2. Population.<sup>11</sup>

# **CY Aqr:**

Der pulsationsveränderliche Stern CY Aquarii (CY Aqr) befindet sich im Sternbild des Wassermanns. CY Aqr ist wie BL Cam ein SX-Phoenicis-Stern, somit ähnelt er ebenfalls den Delta-Scuti-Sternen und er weißt ebenfalls durch eine Expansion und Kontraktion der Oberfläche eine Veränderung der Helligkeit auf, bei der sich die Temperatur ebenfalls verändert.

CY Aqr ist jedoch ein interessanter pulsationsveränderlicher Stern, weil man scheinbar anhand seiner Periode die Lichtgeschwindigkeit berechnen kann.

Eine Gruppe von Astronomen beobachtete den Stern schon eine geraume Zeit lang und machte Bilder von dem Stern. Anhand dieser wurde der Wert der Periode bestimmt. Nun entschieden sich die Astronomen die Methode von Ole Rømer zu benutzen, um eine Messung der Lichtgeschwindigkeit des Sterns durchzuführen. Nachher erhielten sie ein Ergebnis, wenn man den Wert der Rechnung nun richtig interpretiert hatte, erhielt man die Lichtgeschwindigkeit als Ergebnis. Dieses Phänomen ist ebenfalls unter dem Begriff "Dopplereffekt" bekannt.<sup>12</sup>

Ole Rømer wies im Jahr 1676 mit seiner Forschung nach, dass die Lichtgeschwindigkeit nicht unendlich verläuft, sondern ein Ende hat. Hierfür beobachte er die Monde des Jupiters, um einen Zusammenhang zu schließen.<sup>13</sup>

## **3.2 Der Kappa-Mechanismus**

Der Kappa-Mechanismus ist ein Pulsationsprozess, bei der die Helligkeitsveränderung von pulsationsveränderlichen Sternen beschrieben wird.

Bei Sternen besteht ein Gleichgewicht zwischen der Schwerkraft und dem Strahlungsdruck

wobei die Schwerkraft versucht den Stern zu kontrahieren und der Gasdruck sowie der Strahlungsdruck, die anhand einer Kernfusion, die im inneren des Sterns stattfindet, diesen wieder auszugleichen. Würde sich der Strahlungsdruck im Stern weiterhin erhöhen, so würde der Stern expandieren. Hierbei versucht die Massenträgheit eine rücktreibende Kraft zu erzeugen, weshalb nun die Gravitation versucht den Stern wieder zusammen zu ziehen. Dieses Phänomen wird als hydrostatisches Gleichgewicht bezeichnet.

Die Materie eines Sterns besteht aus Wasserstoff H und Helium He, die wiederum in Form von Plasma existieren, weshalb die H-Atome und die He-Atome aufgrund der hohen Temperatur ionisiert werden und ihre Elektronen (E-) freilassen.

Aus diesem Grund haben die Ionen eine positive Ladung aus H −→ H+-Ionen und aus He −→ He+-Ionen. Die freien Elektronen hängen in Abhängigkeit von der Opazität ab, denn je mehr freie Elektronen vorhanden sind, desto größer wird die Opazität, weil die Strahlung von den Elektronen gestreut wird.

Am Lebensende eines Sterns nimmt der Druck der äußeren Materieschicht, sowie die Temperatur und die Opazität zu, weshalb die Strahlung nicht nach außen entfliehen kann und der Strahlungsdruck steigend zunimmt.

Wenn der Druck stark genug ist, beginnt der Stern sich auszudehnen. Nach der Ausdehnung

entweicht die gestaute Strahlung und der Druck, die Temperatur und die Opazität nehmen langsam ab.

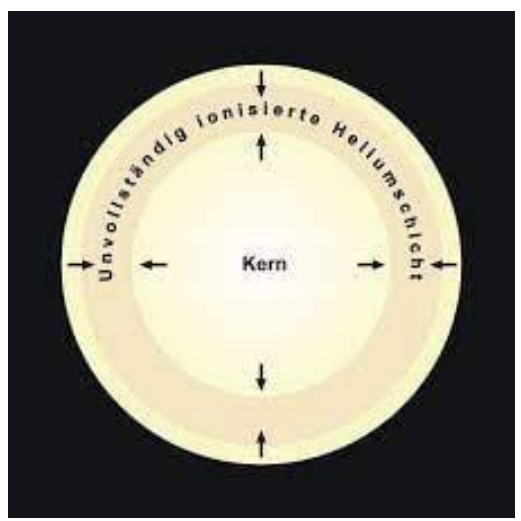

*Abbildung 8: Das Schema des Kappa-Mechanismus in einem pulsationsveränderlichen Stern*

Der Mechanismus entsteht, wenn die Opazität κ in Abhängigkeit von der Temperatur zunimmt.

Der Stern erhitzt sich und kühlt wieder ab wodurch eine sogenannte Oszillation entsteht. Diese Oszillation sorgt dafür, dass der pulsationsveränderliche Stern pulsiert, jedoch sorgt die Intensität, sowie die Art der rücktreibenden Kraft dafür, wie stark der Stern pulsiert.

Dazu kommt noch, dass die Arten der pulsationsveränderlichen Sterne eine andere Art der Pulsation nachweisen können.<sup>14</sup>

## **3.3 Asteroseismologie**

Asteroseismologie oder auch stellare Seismologie ist die Wissenschaft, die sich mit dem Frequenzspektrum von pulsierenden Veränderlichen befasst, woraufhin der innere Aufbau des Sternes erschlossen werden kann.

Der Stern erzeugt durch den Kappa-Mechanismus Schwingungen, weil die Wärmeenergie und die Bewegungsenergie umgewandelt werden.

Dadurch entstehen sogenannte Dichtewellen, Schwingungen, die sich im Stern ausbreiten. Der darauffolgende Dichtesprung wird von der Sternenoberfläche reflektiert. Hierbei nimmt die Dichte sowie die Schallgeschwindigkeit zu, woraufhin eine weitere Welle folgt, deren Richtung in einem anderen Winkel ausgerichtet ist und zur Oberfläche weitergelenkt wird.

Bei sonnenähnlichen Sternen heißt diese Wissenschaft Helioseismologie. Hierbei wird der Aufbau der Sonne anhand von Schwingungen an der Sonnenoberfläche beobachtet. Dabei werden bei der Sonne und sonnenähnlichen Sternen die Oszillation gesteigert und diese wird mit einer Konvektion in die äußere Schicht geleitet. Die Oszillation kann anhand von Helligkeit und Radialgeschwindigkeits-Messungen nachgewiesen werden.<sup>15</sup>

Dadurch steigt die Anzahl der Schwingungen sowie die Schwingungsperioden an.

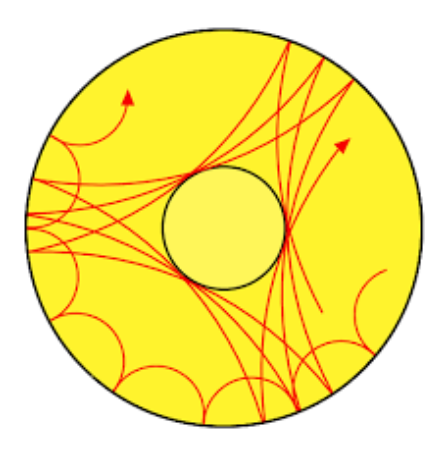

*Abbildung 9: Der Verlauf von Pulsationsschwingungen in einem veränderlichen Stern*

Diese Schwingungen können in verschiedenen Richtungen verlaufen und die Ausrichtung variiert unterschiedlich je nach Sternentypen und deren Pulsationsabständen. Hierbei werden die Sterne in verschiedenen Modi unterteilt, die diese Schwingungen beeinflussen.

Anhand dieser Methode kann man sich den inneren Aufbau eines Sterns, der irgendeine Art von Schwingung von sich gibt, der sozusagen pulsiert oder sonnenähnlich ist, erschließen.

Jedoch lässt sich sagen, dass Sterne von verschiedenen Typen, seien es verschiedene pulsationsveränderliche Sterne oder Sonnenähnliche Sterne, einen anderen inneren Aufbau nachweisen und ebenfalls eine unterschiedliche Intensität an Schwingungen besitzen.

Um diese Schwingungen zu messen, werden Satelliten genutzt, damit die Wetterunruhen auf der Erde, wie Wind oder Regen die minimalen Abweichungen nicht beeinflussen. <sup>16</sup>

## **4.1 Erstellung der Lichtkurven<sup>17</sup>**

Für die Erstellung der Lichtkurven unserer beiden Sterne BL Camelopardalis und CY Aquarii haben wir die Software MuniWin verwendet. Sie ist einfach zu bedienen, da man schrittweise durch den Prozess der Lichtkurvenerstellung geführt wird, welchen wir nun erklären.

|  |  |  |  | □●图計せ一Q人多√⊙DF★⇔IVI → ■ |
|--|--|--|--|------------------------|
|--|--|--|--|------------------------|

*Abbildung 1: Funktionsleiste von MuniWin*

Zuerst ist die Erstellung eines neuen Projekts an der Reihe, welchem anschließend eine Serie von Bildern hinzugefügt wird (in unserem Fall 250 für BL Cam und 293 für CY Aqr). Daraufhin ist es notwendig die eingefügten Bilder in das Bildformat<sup>1</sup> umzuwandeln, welches MuniWin nutzt. Dies macht man, indem man auf den grünen Haken in der Funktionsleiste drückt. Als nächstes folgt dann die Korrektur der Uhrzeiten unserer Bilder, da MuniWin diese als Weltzeit (Universal Time, UT) erwartet. Dies funktioniert, indem man auf die Uhr in der Funktionsleiste klickt und anschließend 1 Stunde von der Zeit subtrahiert, damit aus unserer mitteleuropäischen Zeit (MEZ) die Weltzeit wird.

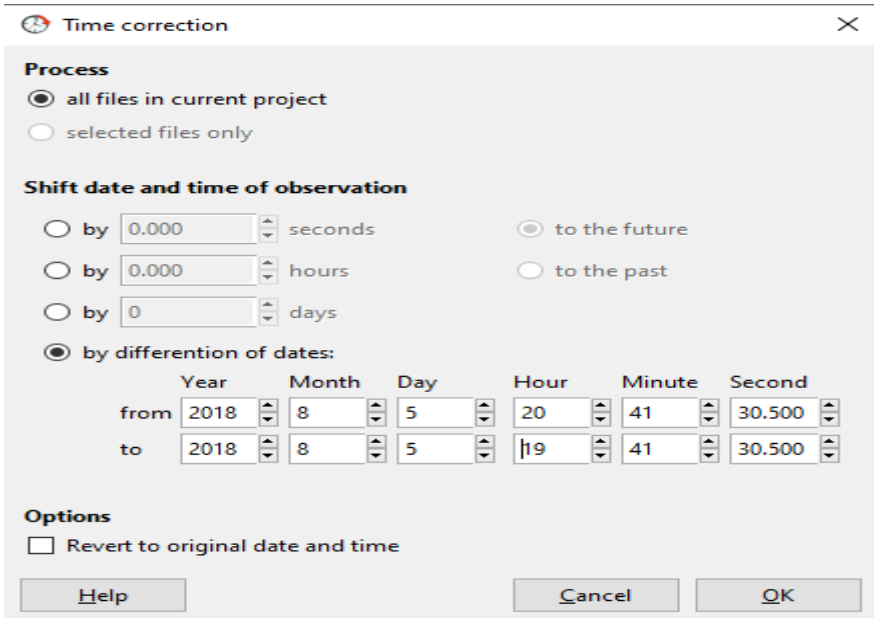

*Abbildung 10: Umstellung von UT zu MEZ*

Der nächste Schritt wird mithilfe des Sternes in der Funktionsleiste ausgeführt und ist äußerst wichtig für unsere Lichtkurve, da nun die einzelnen Bilder nach Sternen durchsucht werden. Dabei muss darauf geachtet werden, dass nicht jeder einzelne Punkt auf den Bildern als Stern angesehen wird, da das Ergebnis sonst verfälscht wird. Um dies zu vermeiden, bietet MuniWin die Möglichkeit an, die Einstellung der Sternerkennung anzupassen.

<sup>1</sup> MuniWin arbeitet mit FITS-Bilddateien

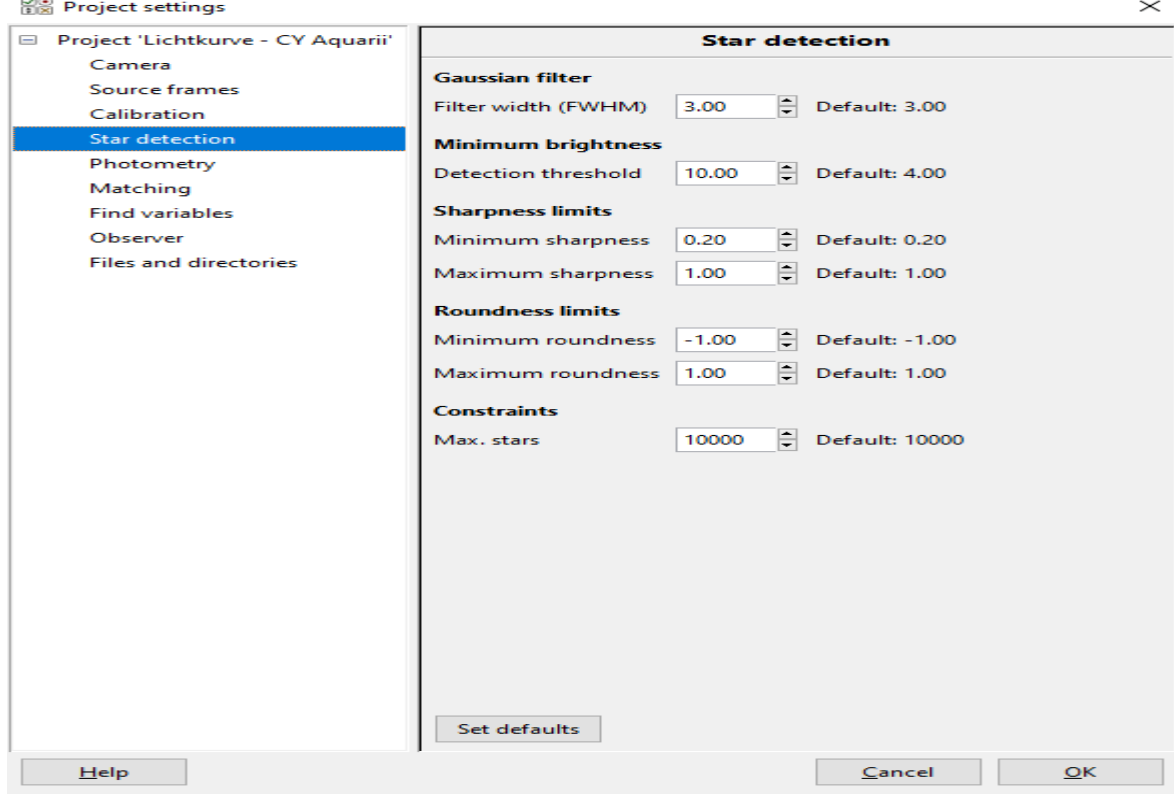

*Abbildung 11: Einstellungen der Sternerkennung*

Wie in der Abbildung zu erkennen ist, mussten auch wir die Einstellungen bei der Erstellung der Lichtkurve von CY Aquarii anpassen, da MuniWin sonst über 10.000 Sterne in unseren Bildern gefunden hätte. Nach unseren Anpassungen wurden zwischen 530 und 785 Sternen in unseren Bildern gezählt, was ein deutlich besseres Ergebnis ist.

Beim vorletzten Schritt geht es um das sogenannte "Matching", welches du den beidseitigen grünen Pfeil in der Funktionsleiste gekennzeichnet ist. Hierbei vergleicht MuniWin alle Bilder nach den Sternen, die es vorher gezählt hat. Je mehr Sterne identifiziert werden, desto besser.<sup>2</sup>

|                                           |          |     | Frame # Date and time (UTC) Exposure Filter Stars found Stars matched T Status |                                       |
|-------------------------------------------|----------|-----|--------------------------------------------------------------------------------|---------------------------------------|
| → 189 2017-10-14 19:52:36                 | 30,000 C | 785 |                                                                                | 785 Matching OK (100 % stars matched) |
| $\implies$ 191 2017-10-14 19:53:55        | 30,000 C | 779 |                                                                                | 637 Matching OK (82 % stars matched)  |
| $\Leftrightarrow$ 219 2017-10-14 20:12:13 | 30,000 C | 774 |                                                                                | 629 Matching OK (81 % stars matched)  |
| $\leftrightarrow$ 175 2017-10-14 19:43:27 | 30,000 C | 760 |                                                                                | 624 Matching OK (82 % stars matched)  |
| $\leftrightarrow$ 178 2017-10-14 19:45:25 | 30,000 C | 755 |                                                                                | 620 Matching OK (82 % stars matched)  |
| $\implies$ 211 2017-10-14 20:06:59        | 30,000 C | 761 |                                                                                | 619 Matching OK (81 % stars matched)  |
| $\implies$ 172 2017-10-14 19:41:30        | 30,000 C | 758 |                                                                                | 617 Matching OK (81 % stars matched)  |
| $\Leftrightarrow$ 223 2017-10-14 20:14:49 | 30,000 C | 739 |                                                                                | 616 Matching OK (83 % stars matched)  |
| $\implies$ 240 2017-10-14 20:25:55        | 30,000 C | 767 |                                                                                | 614 Matching OK (80 % stars matched)  |

*Abbildung 12: Der Status zeigt an, wie viele Sterne identifiziert wurden*

<sup>2</sup> Der Matching-Wert sollte zwischen 80 % und 100 % liegen

Sollte der Wert nicht gut genug sein, bietet MuniWin auch hier die Möglichkeit an, die Einstellungen anzupassen.

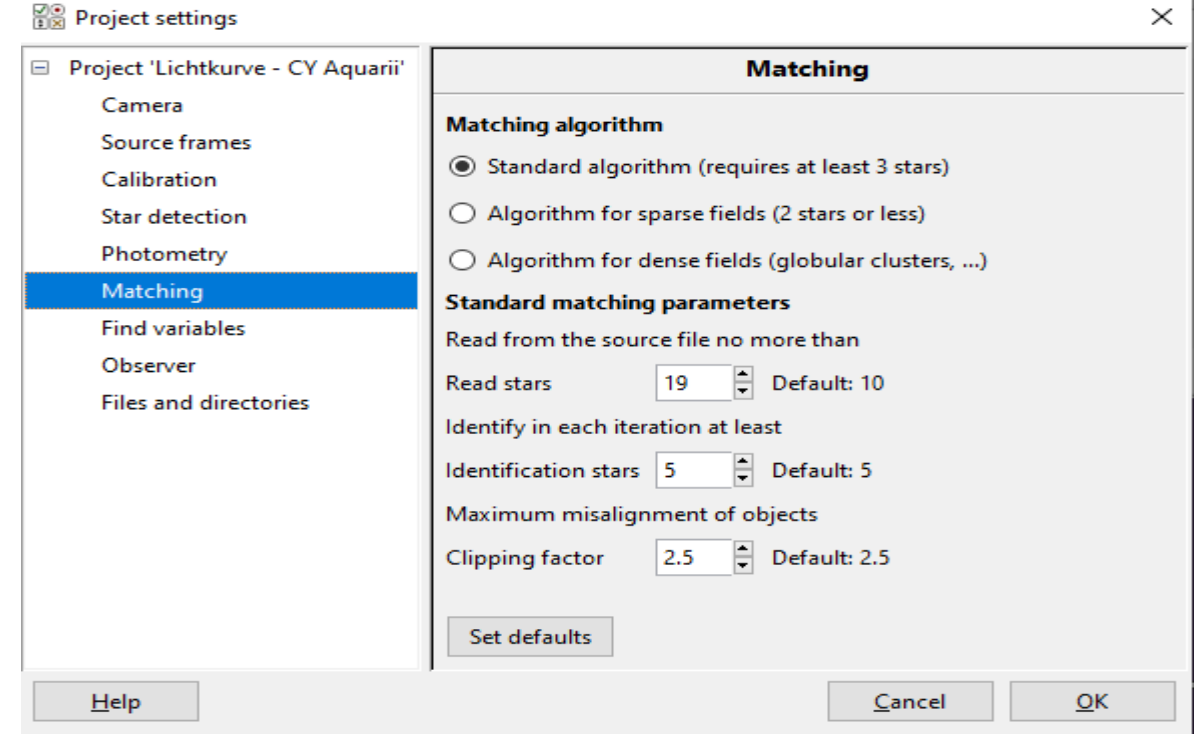

*Abbildung 13: Einstellungen zum Matching*

Auch hier mussten wir geringfügige Anpassungen an den Standarteinstellungen vornehmen.

Beim letzten Schritt handelt es sich um die Erstellung der Lichtkurve, was mithilfe des roten Symbols in der Funktionsleiste durchgeführt werden kann. Hierbei ist es notwendig, dass man MuniWin angibt, welcher der erkannten Sterne der Variable ist und welcher der Vergleichsstern ist. Zur Ermittlung der Vergleichssterne haben wir die SIMBAD Astronomical Database<sup>1819</sup>verwendet.

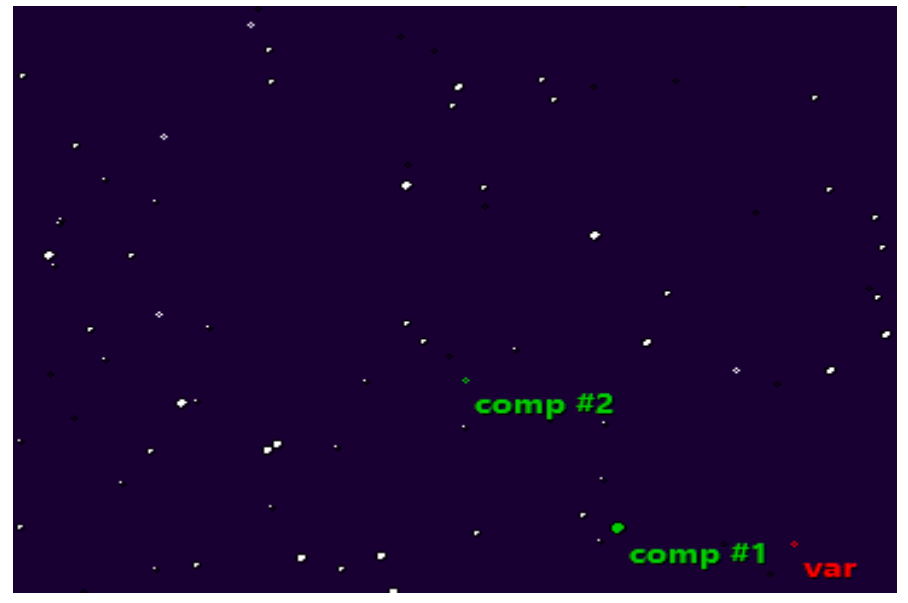

*Abbildung 14: Festlegung des variablen Sterns und der Vergleichssterne*

Schlussendlich erhält man eine vollwertige Lichtkurve, die gegeben falls noch Anpassungen benötigt, indem man zum Beispiel einzelne "Ausreißer"<sup>3</sup> löscht. Diese gehören oftmals zu wissenschaftlichen Messungen dazu.

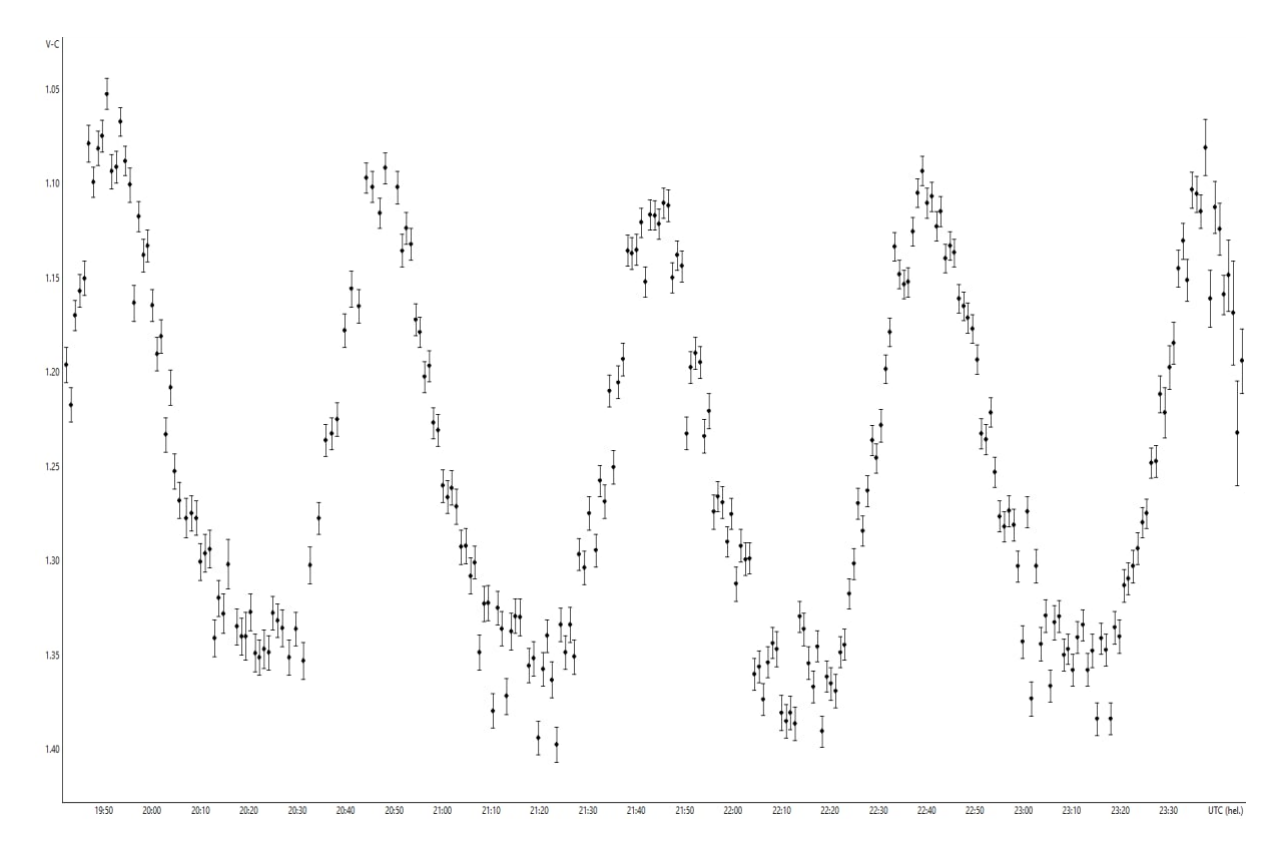

*Abbildung 15: Lichtkurve von BL Camelopardalis (MuniWin)*

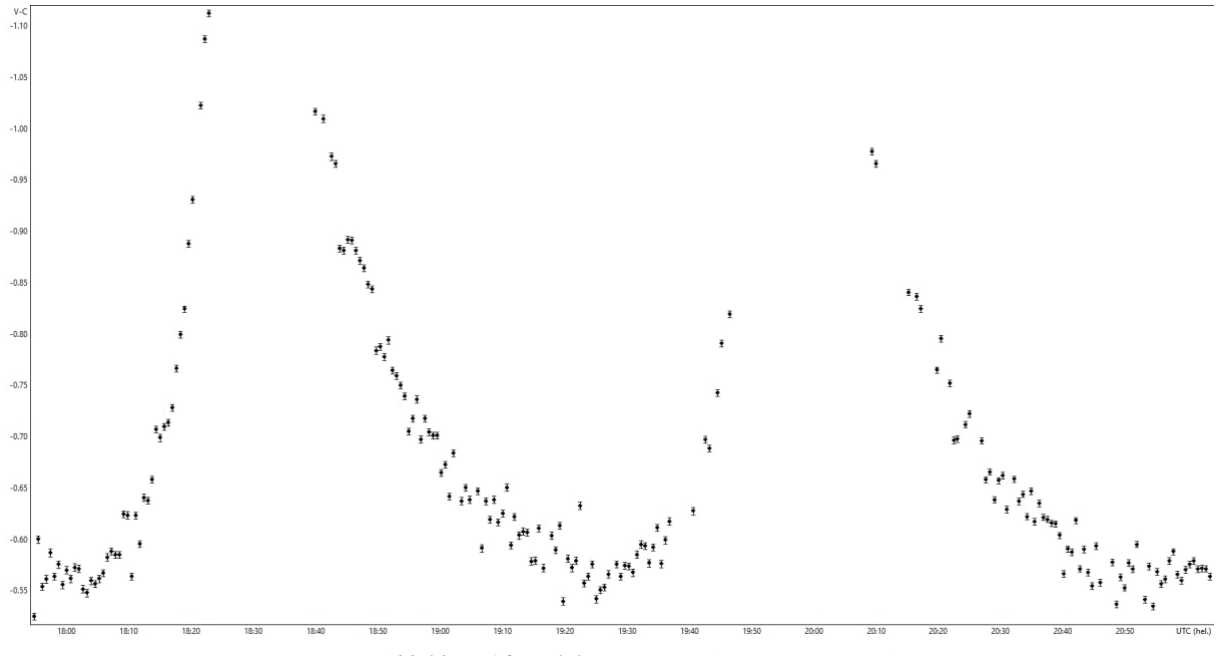

*Abbildung 16: Lichtkurve von CY Aquarii (MuniWin)*

<sup>3</sup> Bilder (Frames) in der Lichtkurve, die zu weit vom Verlauf der Lichtkurve entfernt sind

# **4.2 Auswertung der Lichtkurven<sup>20</sup>**

Um unsere erstellten Lichtkurven nun so gut wie möglich auswerten zu können, haben wir den Datensatz von MuniWin in eine Microsoft Excel Tabelle importiert. Hierbei haben wir für eine bessere Veranschaulichung der Zeit erstmal das Julianische Datum (JDHEL) in die Weltzeit (UTC) umgewandelt und außerdem die Differenz der Helligkeiten zwischen unserem variablen Stern<sup>4</sup> und dem Vergleichsstern<sup>5</sup> ermittelt (Spalte C). Des Weiteren haben wir die Helligkeit unseres Vergleichssterns, welchen wir der SIMBAD Astronomical Database entnommen haben, mit der Differenz zwischen unserem variablen Stern und dem Vergleichsstern addiert, um so die Helligkeit unseres pulsationsveränderlichen Sterns zu erhalten.

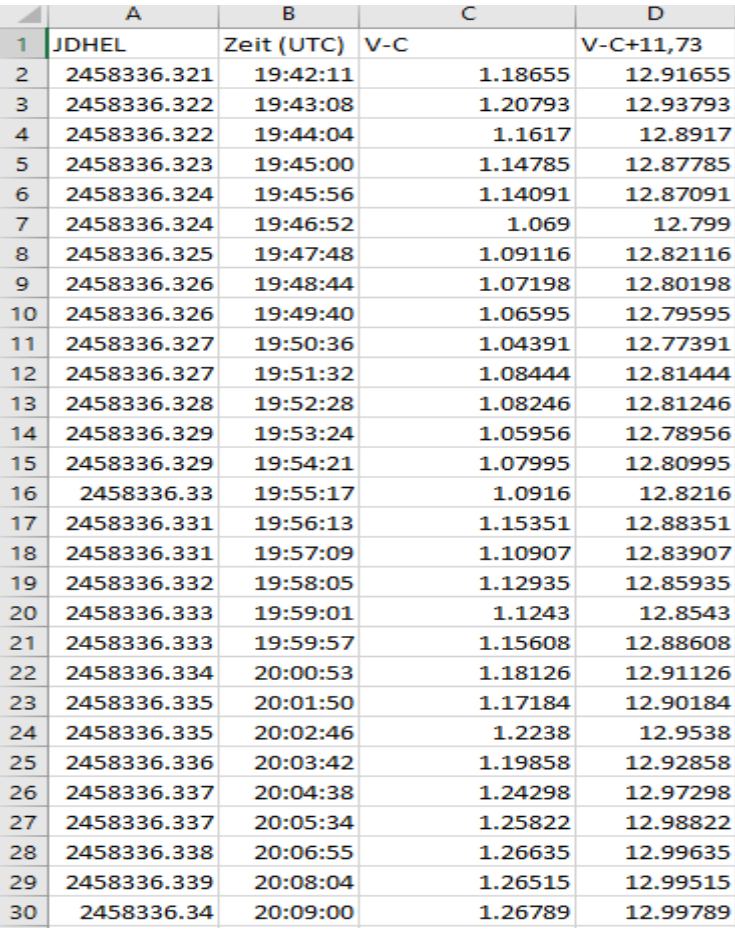

*Abbildung 17: BL Camelopardalis Datensatz von MuniWin in Excel*

<sup>4</sup> In Abbildung 11 ist der Datensatz von BL Camelopardalis zu sehen

<sup>5</sup> Vergleichsstern: GSC 04067-00071

|                | А            | В          | c          | D               |
|----------------|--------------|------------|------------|-----------------|
| 1              | <b>JDHEL</b> | Zeit (UTC) | $V-C$      | $V - C + 11.57$ |
| $\overline{2}$ | 2458041.246  | 17:54:45   | $-0.52867$ | 11.04133        |
| 3              | 2458041.247  | 17:55:25   | $-0.60395$ | 10.96605        |
| 4              | 2458041.247  | 17:56:04   | $-0.55775$ | 11.01225        |
| 5              | 2458041.248  | 17:56:43   | $-0.56546$ | 11.00454        |
| 6              | 2458041.248  | 17:57:22   | $-0.59092$ | 10.97908        |
| 7              | 2458041.249  | 17:58:01   | $-0.56757$ | 11.00243        |
| 8              | 2458041.249  | 17:58:41   | $-0.57936$ | 10.99064        |
| 9              | 2458041.25   | 17:59:20   | $-0.55927$ | 11.01073        |
| 10             | 2458041.25   | 17:59:59   | -0.57378   | 10.99622        |
| 11             | 2458041.25   | 18:00:38   | $-0.56565$ | 11.00435        |
| 12             | 2458041.251  | 18:01:18   | $-0.57656$ | 10.99344        |
| 13             | 2458041.251  | 18:01:57   | $-0.57517$ | 10.99483        |
| 14             | 2458041.252  | 18:02:36   | $-0.55542$ | 11.01458        |
| 15             | 2458041.252  | 18:03:15   | $-0.55163$ | 11.01837        |
| 16             | 2458041.253  | 18:03:54   | $-0.56335$ | 11.00665        |
| 17             | 2458041.253  | 18:04:33   | $-0.5602$  | 11.0098         |
| 18             | 2458041.254  | 18:05:13   | $-0.56528$ | 11.00472        |
| 19             | 2458041.254  | 18:05:52   | $-0.57081$ | 10.99919        |
| 20             | 2458041.255  | 18:06:31   | $-0.58618$ | 10.98382        |
| 21             | 2458041.255  | 18:07:10   | $-0.59201$ | 10.97799        |
| 22             | 2458041.255  | 18:07:49   | $-0.58871$ | 10.98129        |
| 23             | 2458041.256  | 18:08:29   | $-0.58823$ | 10.98177        |
| 24             | 2458041.256  | 18:09:08   | $-0.62831$ | 10.94169        |
| 25             | 2458041.257  | 18:09:47   | $-0.62726$ | 10.94274        |
| 26             | 2458041.257  | 18:10:26   | $-0.56734$ | 11.00266        |
| 27             | 2458041.258  | 18:11:05   | -0.62678   | 10.94322        |
| 28             | 2458041.258  | 18:11:45   | $-0.59919$ | 10.97081        |
| 29             | 2458041.259  | 18:12:24   | $-0.64427$ | 10.92573        |
| 30             | 2458041.259  | 18:13:03   | $-0.64117$ | 10.92883        |

*Abbildung 18: CY Aquarii Datensatz von MuniWin in Excel*

Anschließend haben wir in Excel ein Punktdiagramm erstellt, dass die Helligkeit unseres Sterns auf der Y-Achse zeigt und die Uhrzeit auf der X-Achse. Hierbei ist zu beachten, dass die Werte der Helligkeiten umgekehrt wurden, da gilt: Je größer der Helligkeitswert ist, desto dunkler ist der Stern.

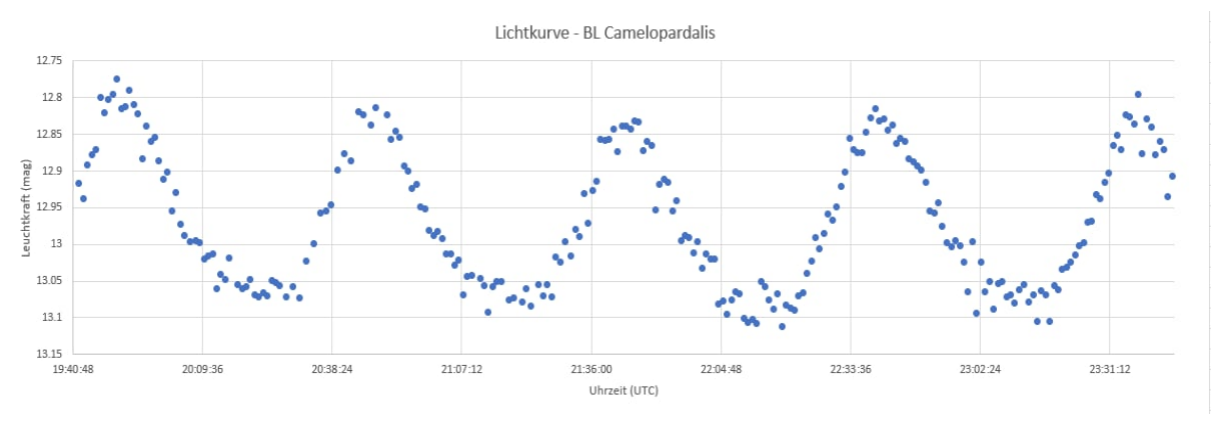

*Abbildung 19: BL Camelopardalis Punktdiagramm aus Excel Datensatz*

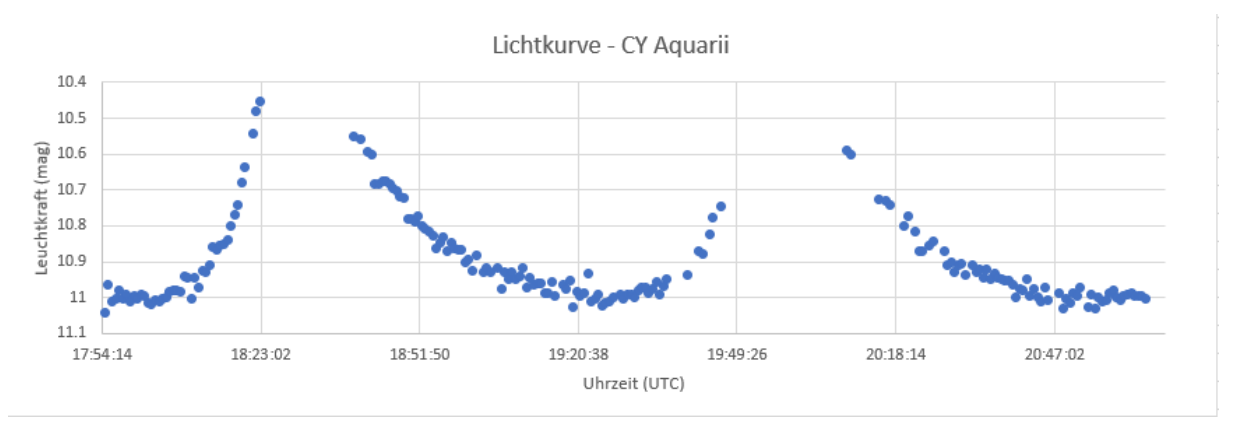

*Abbildung 20: CY Aquarii Punktdiagramm aus Excel Datensatz*

Mithilfe dieses Diagramms konnten wir nun die Periodendauer und die maximale, sowie minimale Helligkeit unseres Sternes ermitteln. Dies haben wir folgendermaßen gemacht:

Zur Bestimmung der Periodendauer haben wir unserem Punktdiagramm die Zeitpunkte der einzelnen Maxima und Minima Ereignisse entnommen und die Differenz zwischen ihnen berechnet. Anschließend haben wir den Mittelwert aus der Summe der Differenzen von Maxima und Minima berechnet und von diesen beiden Ergebnissen erneut den Mittelwert berechnet. Somit sind wir auf eine Periode von 0.039035 gekommen, was 56 Minuten und 21 Sekunden entspricht. Dieses Ergebnis ist äußerst zufriedenstellend, da es der tatsächlichen Periode von BL Camelopardalis sehr nahekommt.

| Periodenbestimmung                        |          |                           |               |
|-------------------------------------------|----------|---------------------------|---------------|
|                                           | Maxima   |                           | <b>Minima</b> |
| Zeitpunkte der Ereignisse (in UTC)        | 19:50:36 |                           | 20:22:07      |
|                                           | 20:48:08 |                           | 21:22:28      |
|                                           | 21:45:35 |                           | 22:18:19      |
|                                           | 22:39:04 |                           | 23:10:04      |
|                                           | 23:37:30 |                           |               |
| Zeitliche Differenz (in Minuten)          |          |                           |               |
| zwischen 1.und 2. Maxima                  | 00:57:32 | zwischen 1. und 2. Minima | 01:00:21      |
| zwischen 2. und 3. Maxima                 | 00:57:27 | zwischen 2. und 3. Minima | 00:55:51      |
| zwischen 3. und 4. Maxima                 | 00:53:29 | zwischen 3. und 4. Minima | 00:51:45      |
| zwischen 4. und 5. Maxima                 | 00:58:26 |                           |               |
| Mittelwert aller Differenzen (in Minuten) | 00:56:43 |                           | 00:55:59      |
| Periodendauer (in Minuten)                |          | 00:56:21                  |               |
| Periodendauer (in Tagen)                  |          | 0.039035                  |               |

*Abbildung 21: Bestimmung der Periodendauer von BL Camelopardalis*

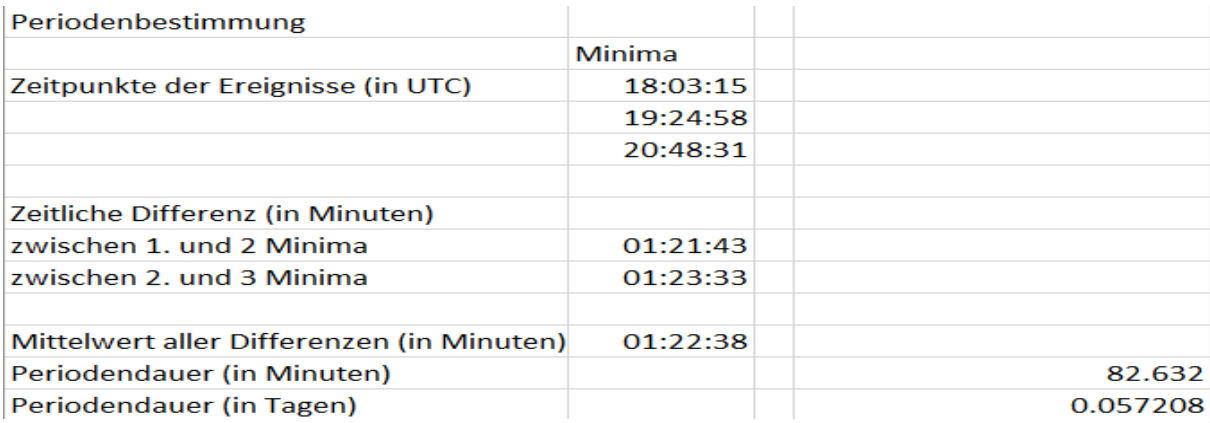

Die maximale und minimale Helligkeit unseres Sternes können wir einfach von den Punktdiagrammen ablesen. Schlussendlich erhalten wir folgende Werte:

> BL Camelopardalis Periode: p = 0,039035 d Maximale Helligkeit:  $m_{max} = 12.77391$  mag Minimale Helligkeit:  $m_{min} = 13.11204$  mag

> CY Aquarii Periode  $p = 0,057208$  d Maximale Helligkeit:  $m_{max} = 10.47892$  mag Minimale Helligkeit:  $m_{min} = 11.02971$  mag

## **4.3 Entfernungsberechnung**

Um die Entfernung unserer pulsationsveränderlichen Sterne bestimmen zu können, berechnen wir zuerst die absolute Helligkeit M<sup>6</sup>, welche wir mithilfe der Perioden-Leuchtkraft-Beziehung für SX-Phoenicis-Sterne ermitteln können.

Die Formel lautet:  $M_V = -1.640 - 3.389 \times \log(p)$ 

Um die absolute Helligkeit unseres Sternes<sup>7</sup> zu berechnen, setzten wir also unsere ermittelte Periode in die Formel ein:

$$
M_V = -1,640 - 3,389 \times \log(0,039035) = 3,13356177144 \; mag
$$

Bevor wir jedoch die Entfernung unseres Sternes berechnen können, müssen wir zuerst den Strahlungsstrom für eine Entfernung von 10 pc<sup>8</sup> berechnen, da die Intensität<sup>9</sup> des Lichtes einer Quelle proportional zum Quadrat der Entfernung abnimmt. Dies funktioniert folgendermaßen:

$$
\frac{S(r_1)}{S(r_2)} = \frac{r_2^2}{r_1^2} = \frac{(10pc)^2}{r_1^2}
$$

Dieses Ergebnis setzten wir nun in das Entfernungsmodul<sup>10</sup> ein:

$$
m - M = -2.5 \times \log_{10} \left( \frac{(10pc)^2}{r_1^2} \right)
$$

Durch die Anwendung der Potenzregel können wir die Quadrate im Logarithmus umformen und den Logarithmus mit 2 multiplizieren.

$$
m - M = -5 \times \log_{10}(\frac{10pc}{r})
$$

Anschließend nutzen wir das Divisionsgesetz, um den Logarithmus aufzulösen. 11

$$
m - M = -5 \times \log_{10} \frac{10pc}{r} = -5 \times \log_{10} 10 - \log_{10} r
$$

Da der Logarithmus von 10 ist 1, erhalten wir:

<sup>6</sup> Messbare Helligkeit des Sterns in 10 Parsec Entfernung

<sup>7</sup> Folgende Rechnungen wurden mit den Daten von BL Cam durchgeführt

<sup>8</sup> Parsec (Astronomisches Längenmaß)

<sup>9</sup> Strahlungsenergie pro Fläche (Strahlungsstrom)

<sup>&</sup>lt;sup>10</sup> Differenz der scheinbaren Helligkeit und absoluten Helligkeit ergibt Entfernung r

<sup>11</sup> Die Entfernung r muss in Parsec angegeben werden, damit die Einheiten rausgekürzt werden können

$$
m - M = -5 + 5 \log_{10} r
$$

$$
\leftrightarrow 10^{(m-M)} = 10^{-5} \times 10r
$$

$$
\leftrightarrow r = 10^{\frac{m - M + 5}{5}}
$$

Da uns noch eine Komponente dieses Terms fehlt, nämlich die scheinbare Helligkeit m, müssen wir diese zuerst noch berechnen, bevor wir mit der Entfernungsberechnung fortfahren können. Dies funktioniert mit der folgenden Formel:

$$
m = 2.5 \times \log_{10}(2) - 2.5 \times \log_{10}(10^{-\frac{2}{5}m_{min}} + 10^{-\frac{2}{5}m_{max}})
$$

Einsetzten von  $m_{min}$  und  $m_{max}$ :

$$
m = 2.5 \times \log_{10}(2) - 2.5 \times \log_{10}(10^{-\frac{2}{5}12.77391} + 10^{-\frac{2}{5}13.11204}) = 12,9298 \text{ mag}
$$

Zum Schluss können wir die Entfernung unseres Sternes berechnen:

$$
r = 10^{\frac{13,11204 + 12,77391}{2} - 3,13356177144 + 5} = 915,97 pc
$$

Als Ergebnis erhalten wir also, dass unser Stern eine Entfernung von 915,97 Parsec haben soll. Um dieses Ergebnis jedoch noch zu prüfen, nutzen wir die sogenannte Parallaxenformel, um die Entfernung zu berechnen. Dafür entnehmen wir die Parallaxe unseres Sternes aus der  $SIMBAD-Datenbank<sup>21</sup>$ .

$$
r_{para} = \frac{1}{\tan\left(\frac{1,3593}{3600 \times 1000}\right)} = 151743401,93
$$

Nun muss das Ergebnis noch in Parsec umgerechnet werden:

$$
1pc = 206264,608 \, AE^{12}
$$
\n
$$
r_{para} = \frac{151743401,93}{206264,608} = 735,67 \, pc
$$

Wie man sieht, liegen unsere beiden Ergebnisse doch relativ weit auseinander, weswegen wir uns dazu entschieden haben nach weiteren Entfernungsbestimmungsmethoden zu suchen. Dabei sind wir auf die verschiedensten Ansätze gestoßen, die wir im Folgenden erläutern wollen:

Zuerst haben wir versucht, ob wir durch die Verwendung anderer Perioden-Leuchtkraft-Beziehungen vielleicht auf ein besseres Ergebnis kommen. Begonnen haben wir dabei mit der für Delta-Scuti-Sterne. Wir haben also erneut die absolute Helligkeit berechnet und diese anschließend in das Entfernungsmodul eingesetzt.

$$
M_V = -3{,}725 \times \log_{10}(0{,}039035) - 1{,}969 = 3{,}27783316571 \text{ mag}
$$

$$
\frac{13{,}11204 + 12{,}77391}{2} - 3{,}27783316571 + 5 \text{ mag}}{5} = 857{,}09 \text{ pc}
$$

Dieser Wert kommt unserem Ergebnis aus der Parallaxenformel schon deutlich näher. Trotzdem haben wir nach weiteren Methoden gesucht, um eine noch bessere Übereinstimmung zu erzielen.

Die nächste Perioden-Leuchtkraft-Beziehung, die wir genutzt haben, war die der Population I-Cepheiden.

$$
M_V = -2.78 \times \log_{10}(0.039035) - 1.32 = 2.59575736931 \, mag
$$

<sup>12</sup> Astronomische Einheiten

$$
r = 10^{\frac{13,11204 + 12,77391}{2} - 2,59575736931 + 5} = 1173,39 \text{ pc}
$$

Leider war dieses Ergebnis enttäuschend.

Schlussendlich haben wir eine weitere Methode gefunden, bei der man nicht den Mittelwert aus maximaler und minimaler Helligkeit in das Entfernungsmodul einsetzt, sondern nur das Minimum einsetzt. Dies führte zu:

$$
r = 10^{\frac{13,11204 - 3,27783316571 + 5}{5}} = 926,49 \text{ pc}
$$

Auch diese Methode zeigte leider keine Verbesserung in unserer Übereinstimmung.

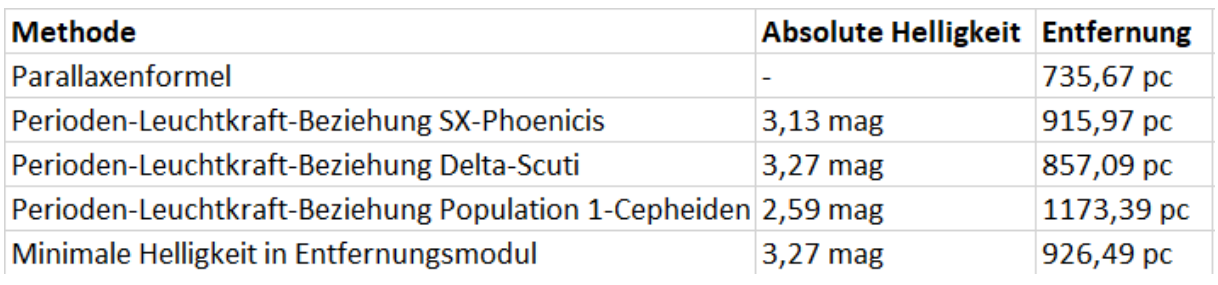

*Abbildung 23: Übersicht der Methoden und ihren Ergebnissen (BL Cam)*

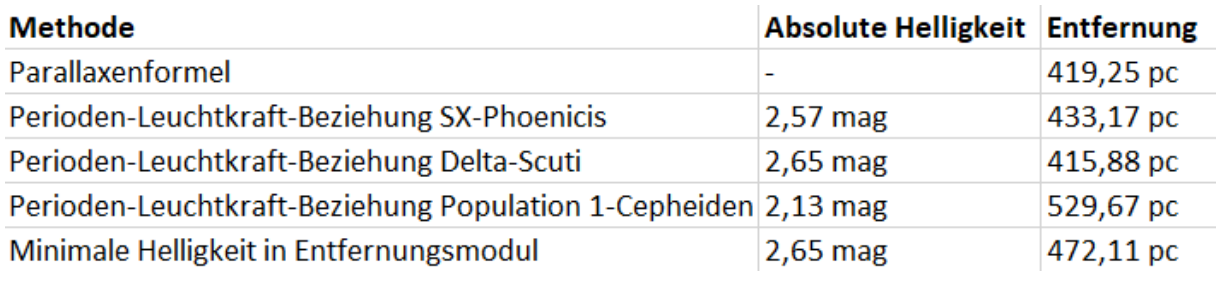

*Abbildung 24: Übersicht der Methoden und ihren Ergebnissen (CY Aqr)*

## **4.4 Diskussion der Ergebnisse**

Wie die Abbildungen 23 und 24 zeigen, haben wir eine Vielzahl unterschiedlichster Ergebnisse erhalten, wovon uns einige doch überrascht haben.

So fanden wir es eigenartig, dass wir mithilfe der Perioden-Leuchtkraft-Beziehung der Delta-Scuti-Sterne eine größere Übereinstimmung zum Ergebnis der Parallaxenformel erhalten haben als mit der Perioden-Leuchtkraft-Beziehung der SX-Phoenicis-Sterne, obwohl unsere beiden Sterne BL Camelopardalis und CY Aquarii in die Kategorie der SX-Phoenicis-Sterne eingeordnet werden. Daraus könnte man natürlich spekulieren, ob die beiden Sterne vielleicht in die falsche Gruppe von pulsierenden Sternen zugeordnet wurden.

Natürlich können wir auch einen Fehler unsererseits nicht ausschließen, daher kann diese Unstimmigkeit der Ergebnisse zum Beispiel auch durch einen Fehler unserer Auswertung oder eines in unserem Datensätze entstehen. Wir haben versucht uns den Grund für die starke Schwankung zwischen den Ergebnissen zu erschließen, indem wir verschiedenste Internetquellen durchsucht haben. Dabei haben wir jedoch keine eindeutigen Ergebnisse finden können, was die Bestimmung der tatsächlichen Ergebnisse erschwert hat.

#### **5 Fazit**

Nachdem wir nun beinahe das Ende unseres Projektes erreicht haben, sind wir uns einig darüber, dass die Teilnahme an diesem Projektkurs definitiv eine gute Entscheidung war. Wir haben nicht nur sehr viel Freude an der Arbeit gehabt, sondern konnten außerdem sehr viel Erfahrung im Bereich der wissenschaftlichen Arbeit sammeln und unseren Horizont im Bereich der Astronomie erweitern. Schlussendlich kommen wir also zu dem Fazit, dass dieser Projektkurs eine enorme Bereicherung für uns war.

#### **6 Danksagung**

Wir wollen uns herzlich bei unserem Projektbetreuer Herrn Bernd Koch bedanken, der uns und viele andere Schülerinnen und Schülern durch seinen Astronomie Kurs einen Einblick in die wissenschaftliche Arbeit gegeben hat. Außerdem danken wir ihm natürlich für seine zahlreiche Unterstützung bei unserer Arbeit, ohne die diese nicht möglich gewesen wäre. Zusätzlich bedanken wir uns bei unserer Schule, dem Carl-Fuhlrott-Gymnasium und vor allem bei Herrn Michael Winkhaus für die Bereitstellung der Sternwarte. Alles in allem sind wir dankbar, diese Erfahrung gemacht haben zu dürfen und würden diese jederzeit weiterempfehlen.

## **7 Selbstständigkeitserklärung**

Wir versichern hiermit, dass wir unsere Arbeit

"Pulsierende Sterne

- BL Camelopardalis und CY Aquarii"

selbstständig und ohne Benutzung anderer als der angegebenen Hilfsmittel angefertigt habe. Alle Stellen, die wörtlich oder sinngemäß aus veröffentlichten oder nicht veröffentlichten Schriften entnommen wurden, sind als solche kenntlich gemacht. Die in der Arbeit angegebenen Links wurden zum Zeitpunkt des Aufrufs überprüft und enthielten keine illegalen Inhalte. Für jegliche Änderungen der Inhalte übernehmen wir keine Verantwortung.

Wuppertal, 10. Mai 2023 Eser Bayraktar Niklas Rausch

Letztendlich folgt nun ein Zitat eines bedeuteten Astronomen:

*"Die Erforschung des Weltraums endet mit Ungewissheiten.* 

*Wir messen Schatten, wir suchen mit gespenstischen Messfehlern."*

*- Edwin Powell Hubble*

# **Literaturverzeichnis**

(kein Datum).

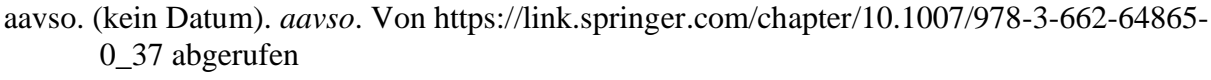

- Astro-Uni-Bonn. (12. 04 2005). *Astro-Uni-Bonn*. Von https://astro.unibonn.de/~deboer/asteroseis.pdf abgerufen
- Backhaus, U. (23. Oktober 2015). Auswertung CY Aqr Sept. 2010 Juni 2012.
- cosmos-indirekt. (kein Datum). *cosmos-indirekt*. Von https://www.cosmosindirekt.de/Physik-Schule/Perioden-Leuchtkraft-Beziehung abgerufen

cosmos-indirekt. (kein Datum). *cosmos-indirekt*. Von https://www.cosmosindirekt.de/Physik-Schule/Kappa-Mechanismus abgerufen

cosmos-indirekt. (kein Datum). *cosmos-indirekt*. Von https://www.cosmosindirekt.de/Physik-Schule/Veränderlicher\_Stern abgerufen

- cosmos-indirekt. (kein Datum). *cosmos-indirekt*. Von https://www.cosmosindirekt.de//Physik-Schule/Pulsationsveränderlicher\_Stern abgerufen
- cosmos-indirekt. (kein Datum). *cosmos-indirekt*. Von https://www.cosmosindirekt.de/Physik-Schule/Population\_(Astronomie) abgerufen
- cosmos-indirekt. (kein Datum). *cosmos-indirekt*. Von https://www.cosmosindirekt.de/Physik-Schule/Metallizität abgerufen
- cosmos-indirekt. (kein Datum). *cosmos-indirekt*. Von https://www.cosmosindirekt.de/Physik-Schule/Szintillation\_(Astronomie) abgerufen

LEIFIphysik. (kein Datum). *LEIFIphysik*. Von https://www.leifiphysik.de/optik/lichtausbreitung/geschichte/messung-derlichtgeschwindigkeit-nach-romer abgerufen

- Max-Planck-Gesellschaft. (2011). *Max-Planck-Gesellschaft*. Von https://www.mpg.de/4698233/Astroseismologie\_HD\_52265 abgerufen
- Max-Planck-Institut. (kein Datum). *Max-Planck-Institut*. Von https://www.mpifrbonn.mpg.de/607358/diagramm abgerufen
- Meixnerobservatorium. (kein Datum). *Meixnerobservatorium*. Von https://www.meixnerobservatorium.at/astronomie-allgemein/hertzsprung-russeldiagramm/ abgerufen
- Pfau, W. (März 2004). Der Stern CY Aquarii und die Lichtgeschwindigkeit. Von http://www.wissenschaft-schulen.de/alias/material/der-stern-cy-aquarii-und-dielichtgeschwindigkeit/1050260 abgerufen
- Physik, W. d. (06. 09 2018). *Welt der Physik*. Von https://www.weltderphysik.de/mediathek/podcast/asteroseismologie/ abgerufen
- Scienceblogs. (22. 09 2016). *Scienceblogs*. Von https://scienceblogs.de/astrodicticumsimplex/2016/09/22/das-hertzsprung-russell-diagramm/ abgerufen
- Simbad. (kein Datum). *Simbad*. Von http://simbad.cds.unistra.fr/simbad/simbasic?Ident=GD+428&submit=SIMBAD+search abgerufen
- Simbad. (kein Datum). *Simbad*. Von http://simbad.cds.unistra.fr/simbad/simbasic?Ident=CY+Aqr&submit=SIMBAD+search abgerufen
- Simbad. (kein Datum). *Simbad*. Von http://simbad.cds.unistra.fr/simbad/simbasic?Ident=GSC+04067-00071&submit=SIMBAD+search abgerufen
- Simbad. (kein Datum). *Simbad*. Von http://simbad.cds.unistra.fr/simbad/simid?Ident=TYC+567-1826-1& abgerufen
- Spektrum. (7. Mai 2023). *Spektrum.de*. Von https://www.spektrum.de/lexikon/physik/perioden-helligkeits-beziehung/11028 abgerufen
- Springer. (2022). *Springer*. Von https://link.springer.com/chapter/10.1007/978-3-662-64865- 0\_37 abgerufen
- Sternentstehung. (kein Datum). *Sternentstehung*. Von https://sternentstehung.de/dashertzsprung-russell-diagramm-erklaert abgerufen
- Tackenberg, H. W. (7. Mai 2023). *Schülerlabor Astronomie.* Von https://www.schuelerlaborastronomie.de/wp-content/uploads/2019/05/Die-Bestimmung-der-Entfernung-des-Zwergcepheiden-AE-UMa-Tackenberg-Wagner-Jugend-forscht-2019.pdf abgerufen
- *The Amateur Night Sky*. (4. November 2014). Von http://www.amateurnightsky.net/spain-2014/bl-camelopardalis-light-curve-from-sundays-measurements.html abgerufen
- U. Backhaus, S. B.-H.-W. (4. September 2017). Die Periode von CY Aquarii und der Dopplereffekt. Von https://docplayer.org/74700143-Die-periode-von-cy-aquarii-undder-dopplereffekt.html abgerufen
- Wikipedia. (25. Oktober 2021). *Wikipedia*. Von https://de.wikipedia.org/wiki/Asteroseismologie abgerufen
- Wikipedia. (18. Juni 2022). *Wikipedia*. Von https://de.wikipedia.org/wiki/Perioden-Leuchtkraft-Beziehung abgerufen
- Wikipedia. (09. Januar 2022). *Wikipedia*. Von https://de.wikipedia.org/wiki/Henrietta\_Swan\_Leavitt abgerufen
- Wikipedia. (20. März 2023). *Wikipedia*. Von https://de.wikipedia.org/wiki/Ole\_R%C3%B8mer abgerufen
- Wikipedia. (23. Februar 2023). *Wikipedia*. Von https://de.wikipedia.org/wiki/Edwin\_Hubble abgerufen
- WIS. (22. April 2005). *WIS.* Von http://www.wissenschaftschulen.de/sixcms/media.php/1308/wis.pdf abgerufen
- Wischnewski, E. (kein Datum). DSLR-Photometrie mit MuniWin. Von https://www.bavastro.de/rb/rb2011-4/270.pdf abgerufen

## **Softwareverzeichnis**

Aladin (http://aladin.cds.unistra.fr/aladin.gml)

MuniWin (https://c-munipack.sourceforge.net/)

Microsoft Excel (https://www.microsoft.com/de-de/microsoft-365/excel)

- https://www.leifiphysik.de/optik/lichtausbreitung/geschichte/messung-der-lichtgeschwindigkeit-nach-romer
- https://www.cosmos-indirekt.de/Physik-Schule/Kappa-Mechanismus
- <sup>15</sup> https://www.cosmos-indirekt.de//Physik-Schule/Asteroseismologie?utm\_content=cmp-true

- <sup>17</sup> <https://www.bav-astro.de/rb/rb2011-4/270.pdf>
- <sup>18</sup> <http://simbad.cds.unistra.fr/simbad/sim-basic?Ident=GSC+04067-00071&submit=SIMBAD+search>
- <sup>19</sup> <http://simbad.cds.unistra.fr/simbad/sim-id?Ident=TYC+567-1826-1&>

<sup>20</sup> https://www.schuelerlabor-astronomie.de/wp-content/uploads/2019/05/Die-Bestimmung-der-Entfernung-des-Zwergcepheiden-AE-UMa-Tackenberg-Wagner-Jugend-forscht-2019.pdf

http://simbad.cds.unistra.fr/simbad/sim-basic?Ident=GD+428&submit=SIMBAD+search

<sup>&</sup>lt;sup>1</sup> https://www.cosmos-indirekt.de//Physik-Schule/Pulsationsveränderlicher Stern

https://www.cosmos-indirekt.de/Physik-Schule/Ver%C3%A4nderlicher\_Stern

https://www.cosmos-indirekt.de/Physik-Schule/Szintillation\_(Astronomie)

https://www.cosmos-indirekt.de//Physik-Schule/Pulsationsver%c3%a4nderlicher\_Stern

https://www.cosmos-indirekt.de/Physik-Schule/Population\_(Astronomie)

https://www.cosmos-indirekt.de/Physik-Schule/Metallizität

https://de.wikipedia.org/wiki/Henrietta\_Swan\_Leavitt

https://de.wikipedia.org/wiki/Edwin\_Hubble

https://www.meixnerobservatorium.at/astronomie-allgemein/hertzsprung-russel-diagramm/ https://www.mpifr-bonn.mpg.de/607358/diagramm

https://sternentstehung.de/das-hertzsprung-russell-diagramm-erklaert

https://de.wikipedia.org/wiki/Instabilit%C3%A4tsstreifen

https://www.aavso.org/lcotw/bl-camelopardalis

https://link.springer.com/chapter/10.1007/978-3-662-64865-0\_37

https://www.cosmos-indirekt.de//Physik-Schule/Asteroseismologie?utm\_content=cmp-true